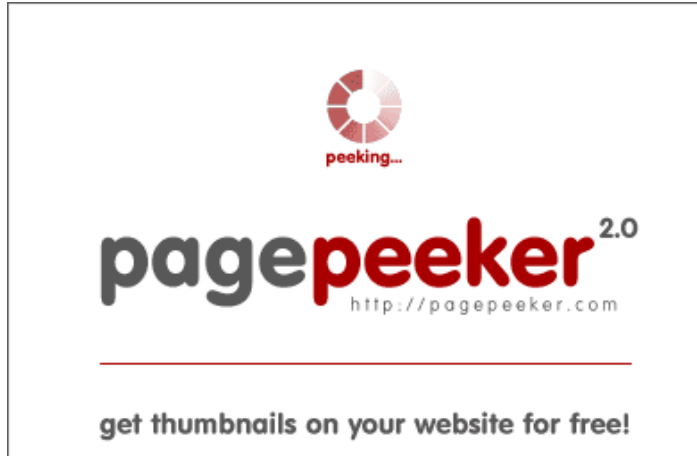

visit http://pagepeeker.com

# **Website beoordeling officecomms.com**

Gegenereerd op August 01 2018 03:46 AM

**De score is 58/100**

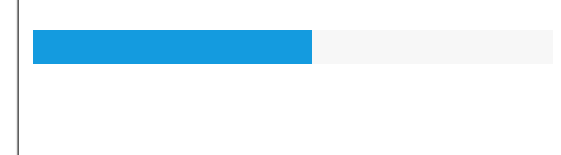

#### **SEO Content**

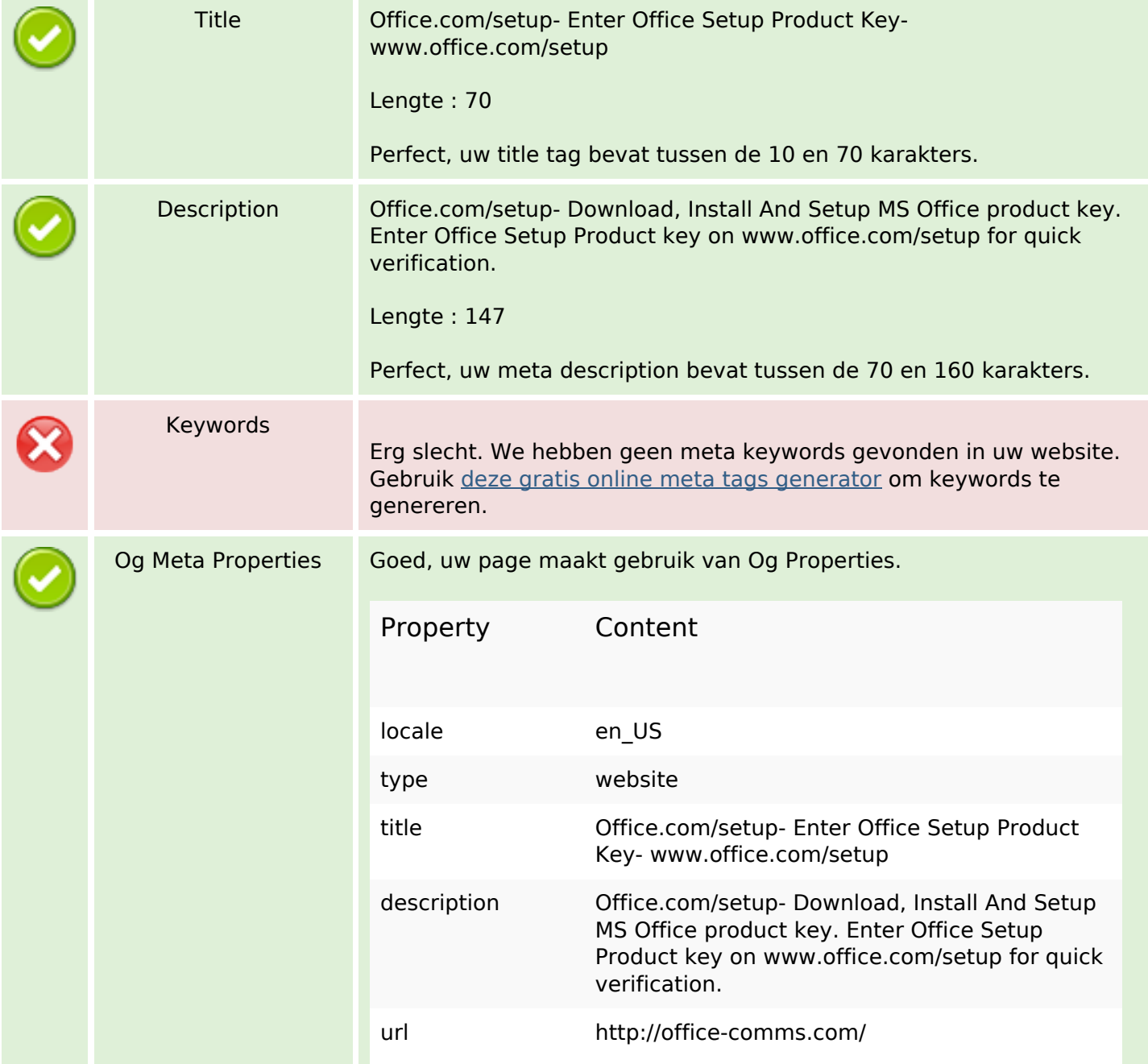

## **SEO Content**

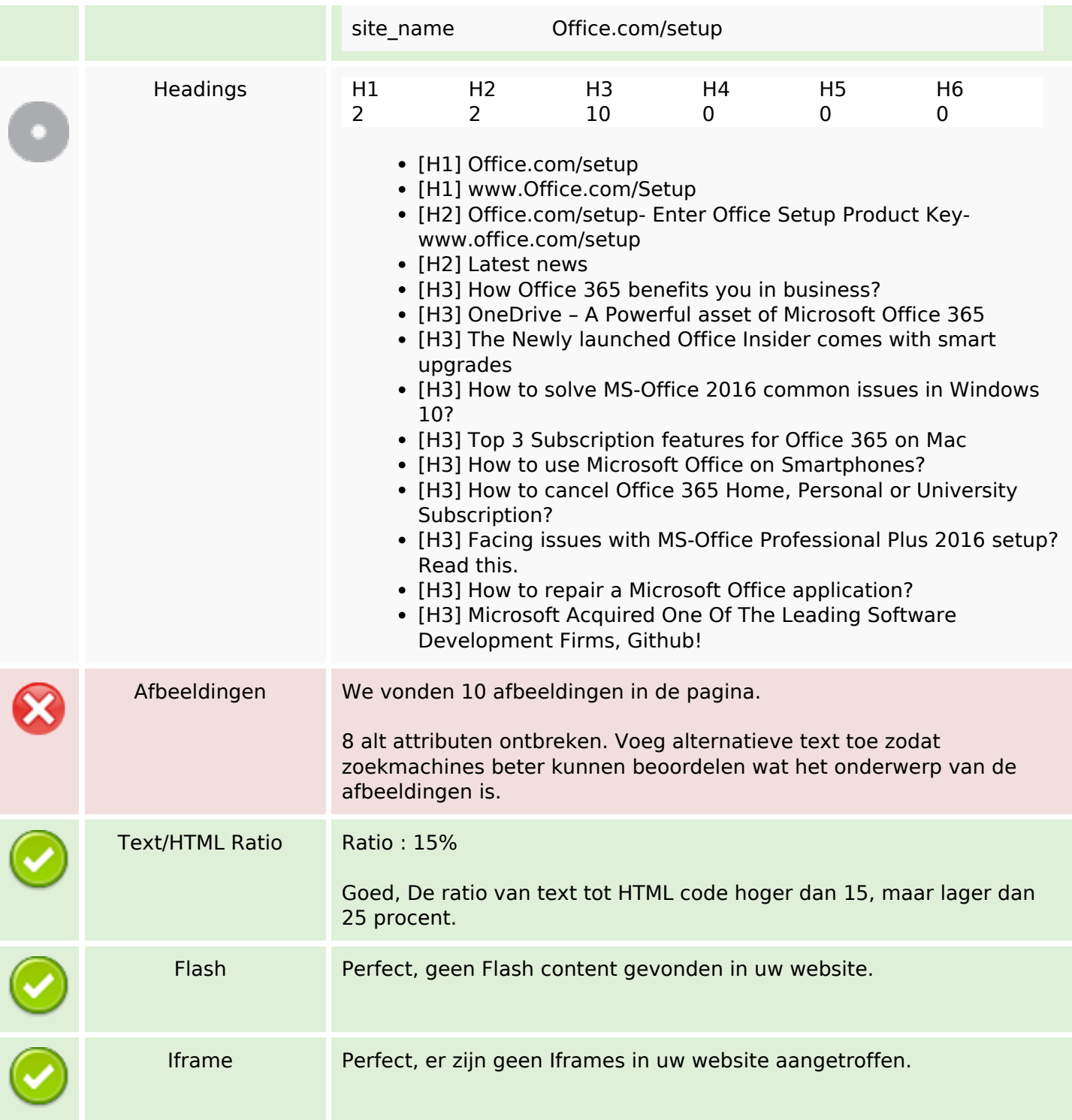

#### **SEO Links**

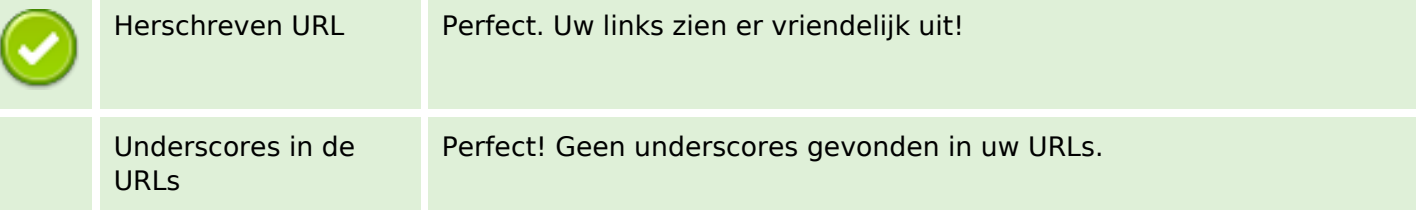

## **SEO Links**

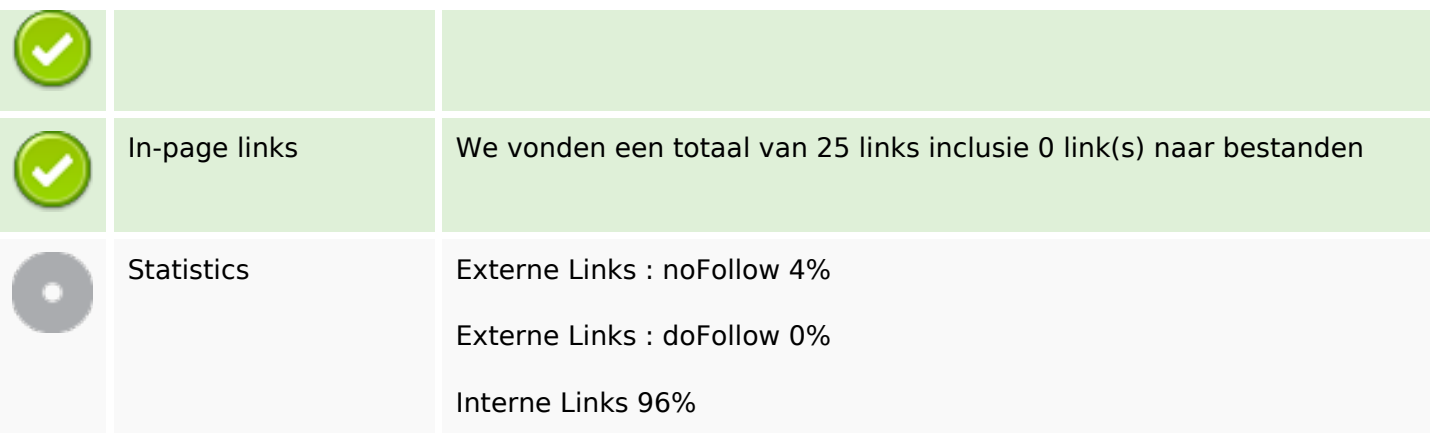

# **In-page links**

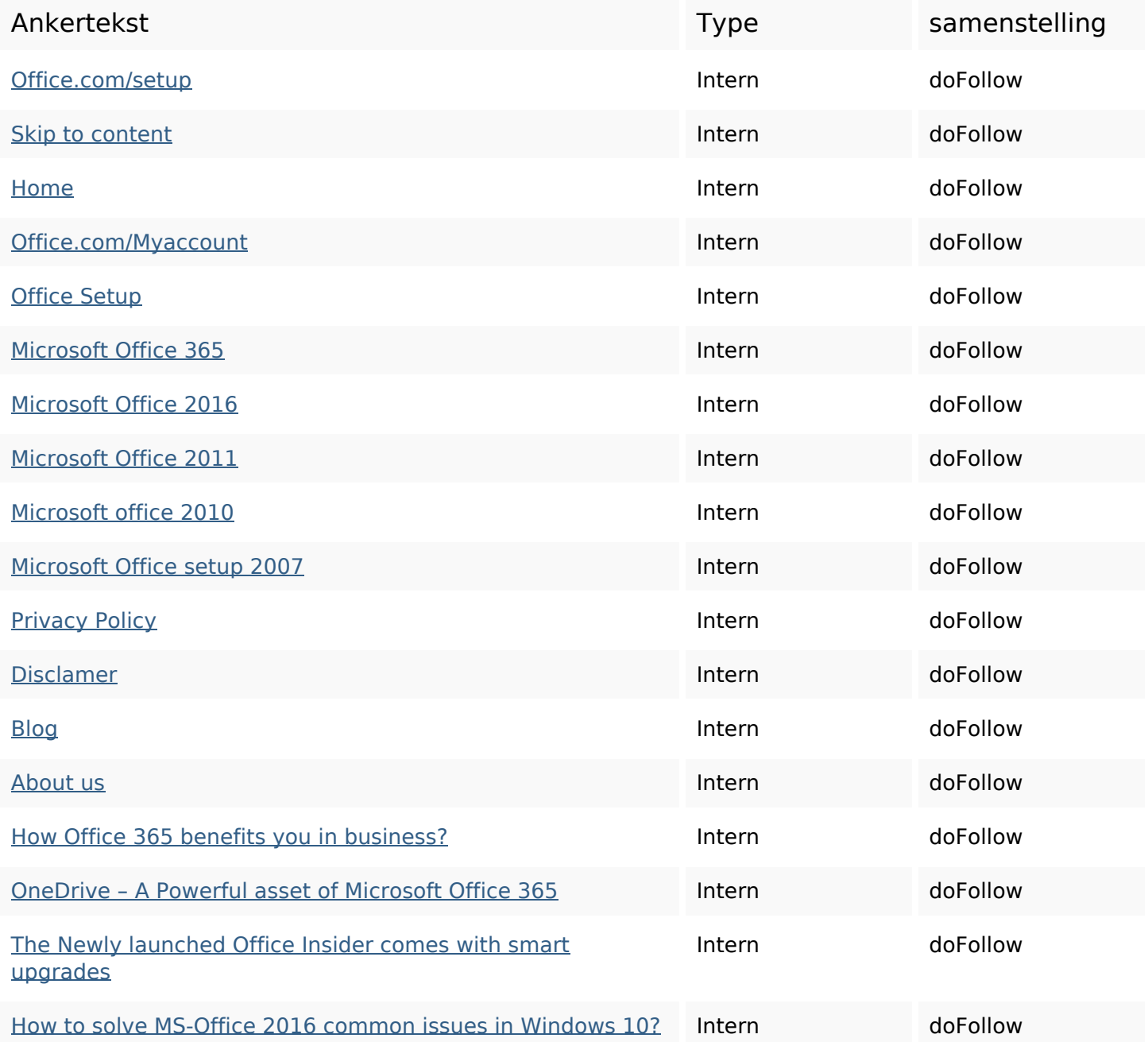

# **In-page links**

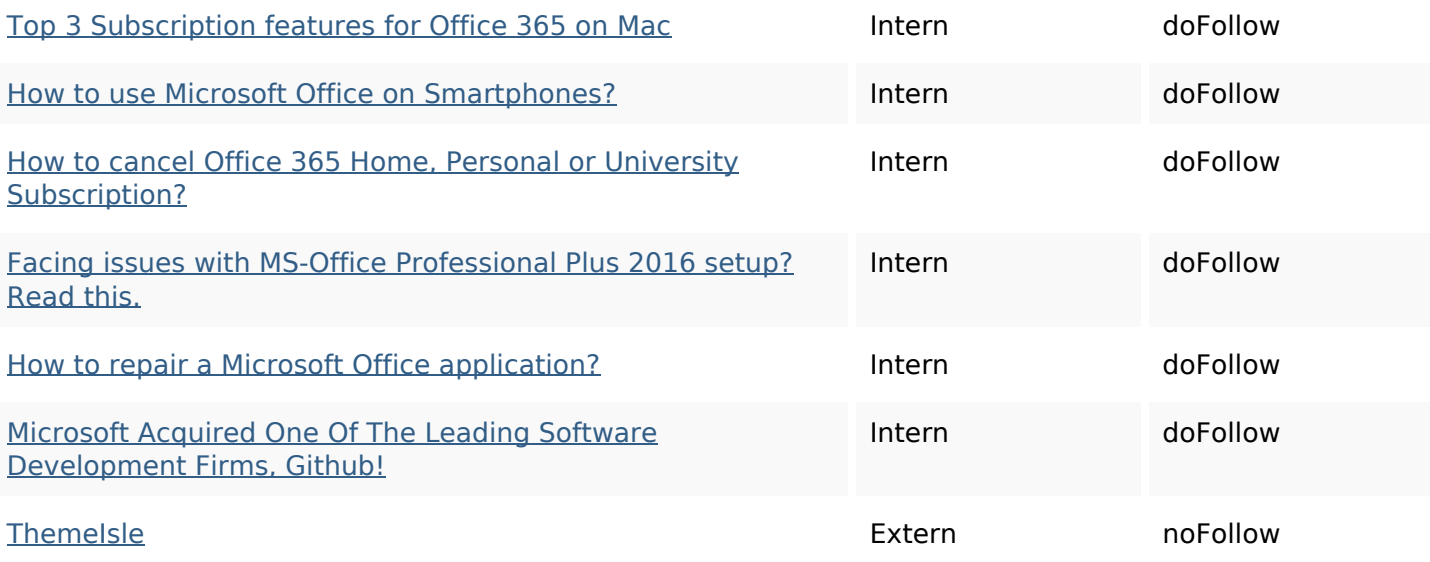

## **SEO Keywords**

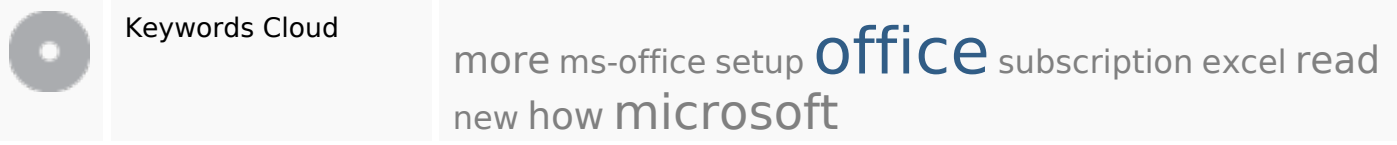

# **Keywords Consistentie**

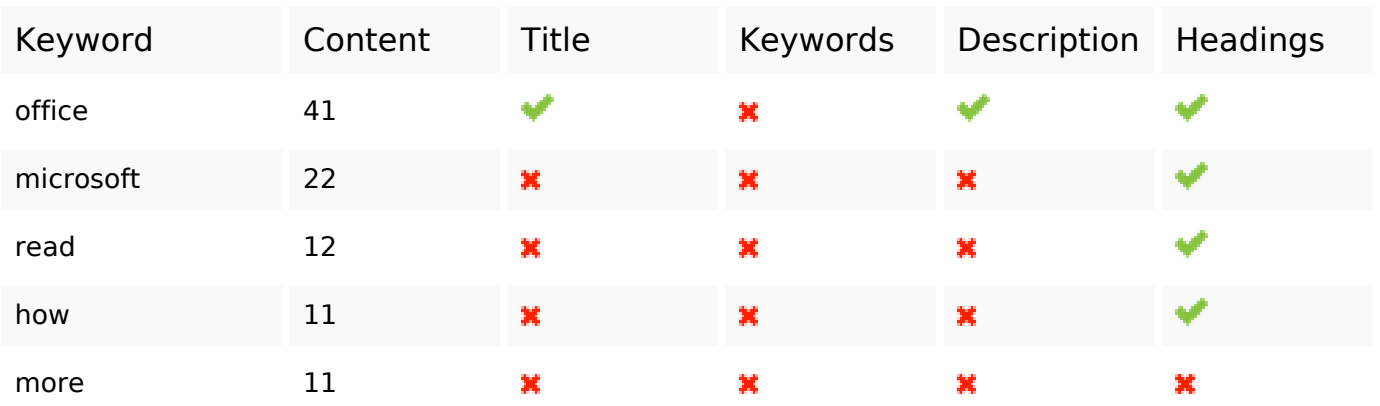

## **Bruikbaarheid**

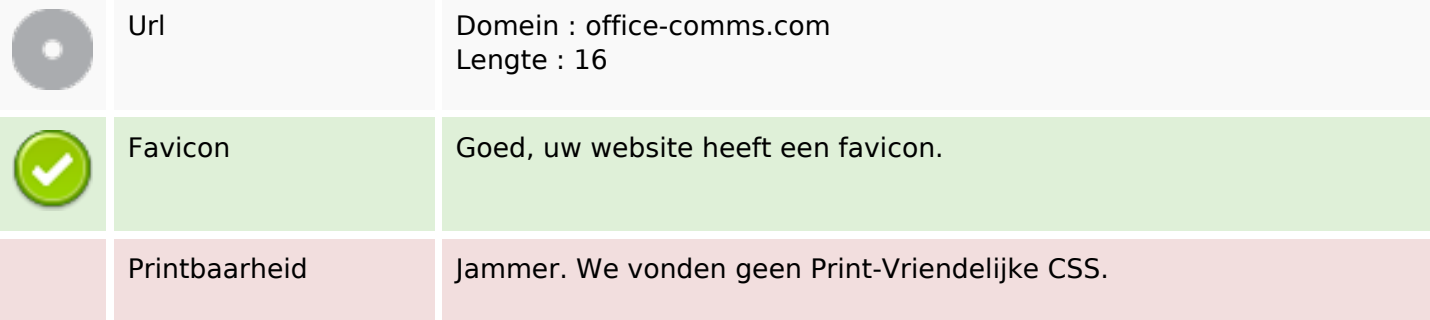

## **Bruikbaarheid**

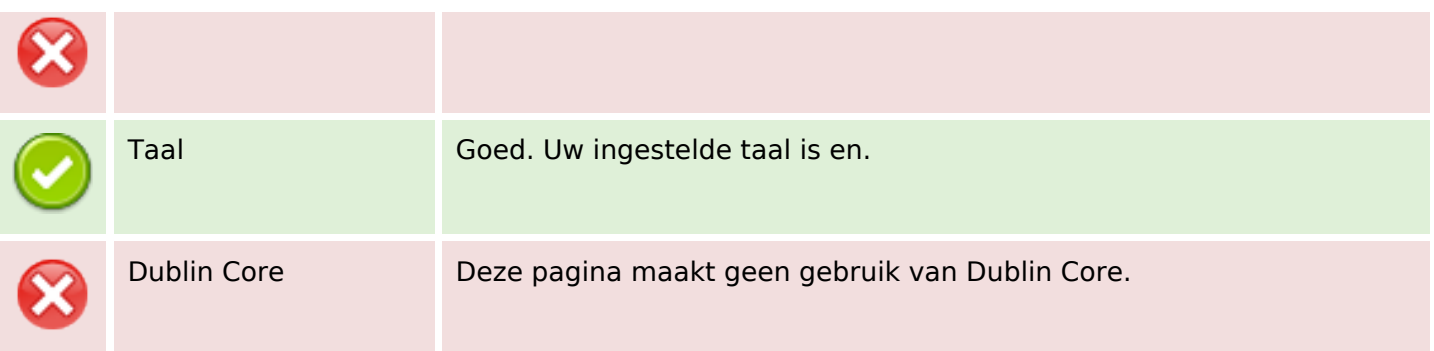

#### **Document**

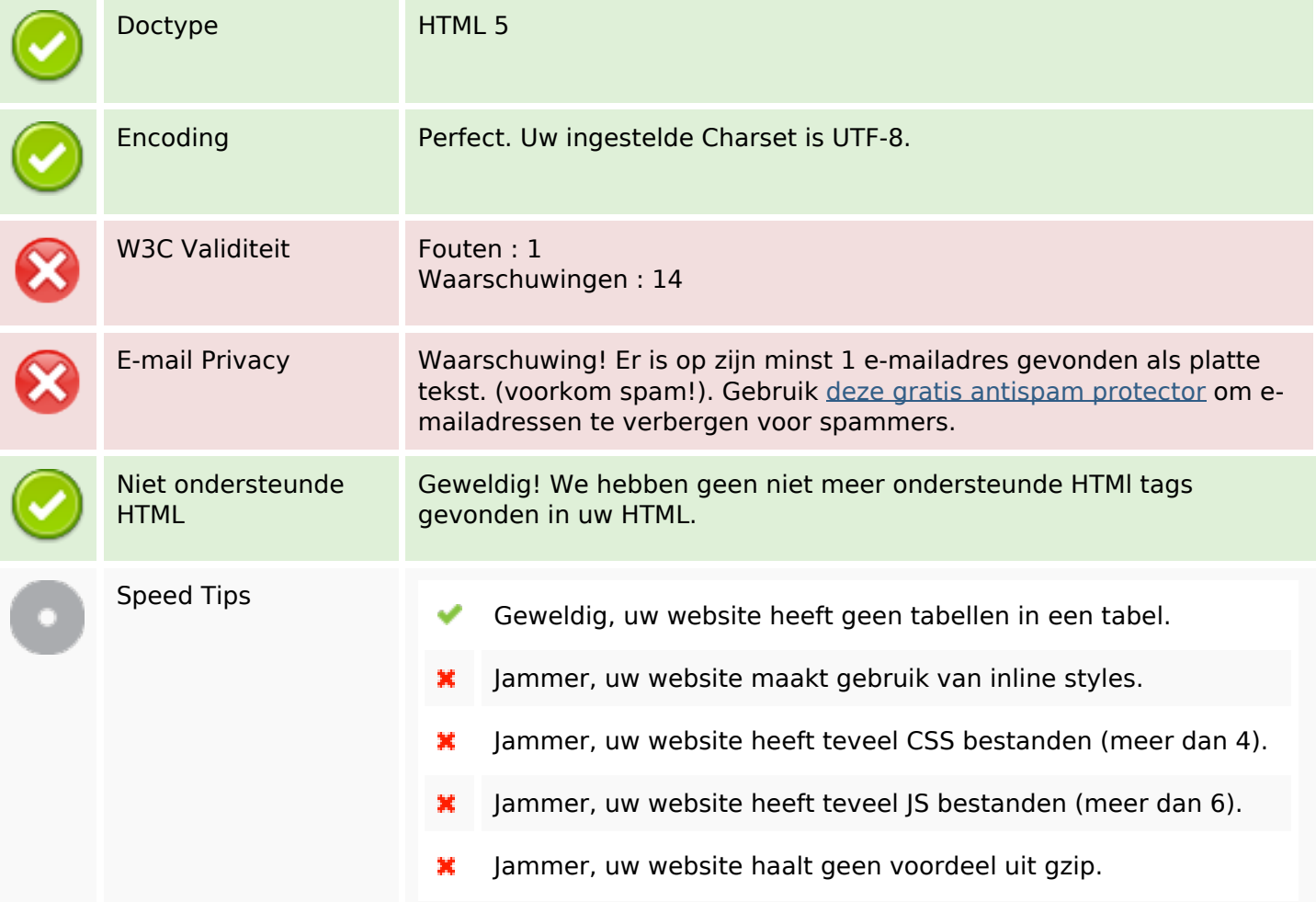

#### **Mobile**

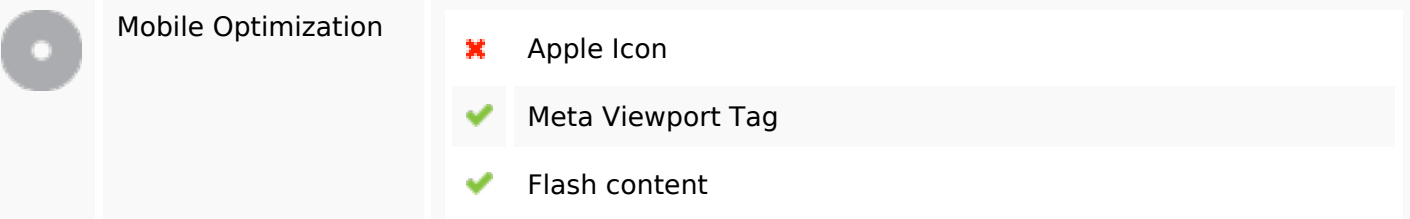

# **Optimalisatie**

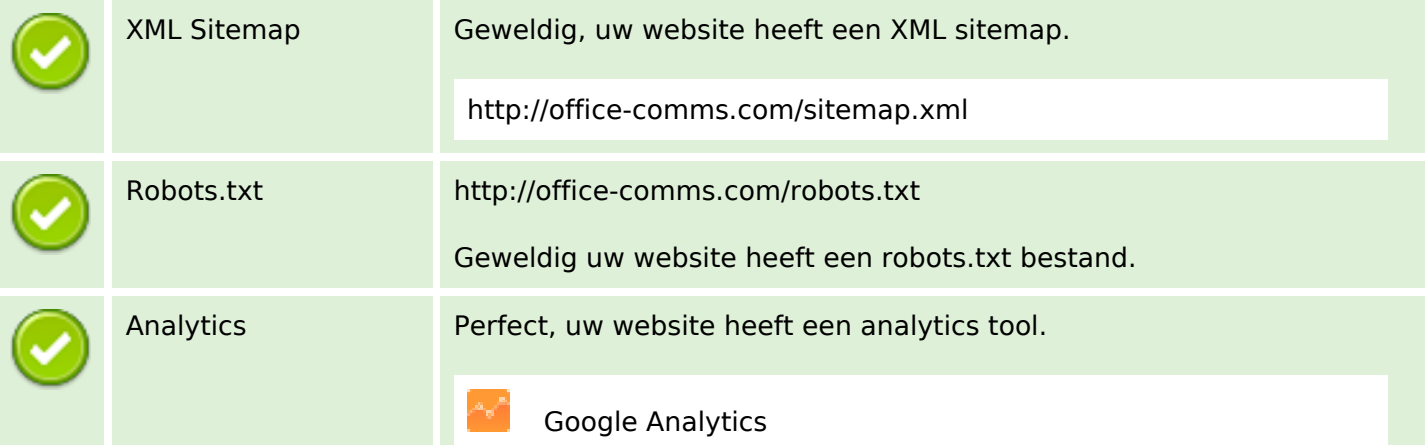